**Virtuelle Modelle von LD1**

# **V80NLD10002 - EB\_Bruecke2\_LD1 Zweigleisige Eisenbahnbrücke (Trogbauweise)**

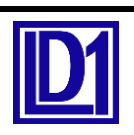

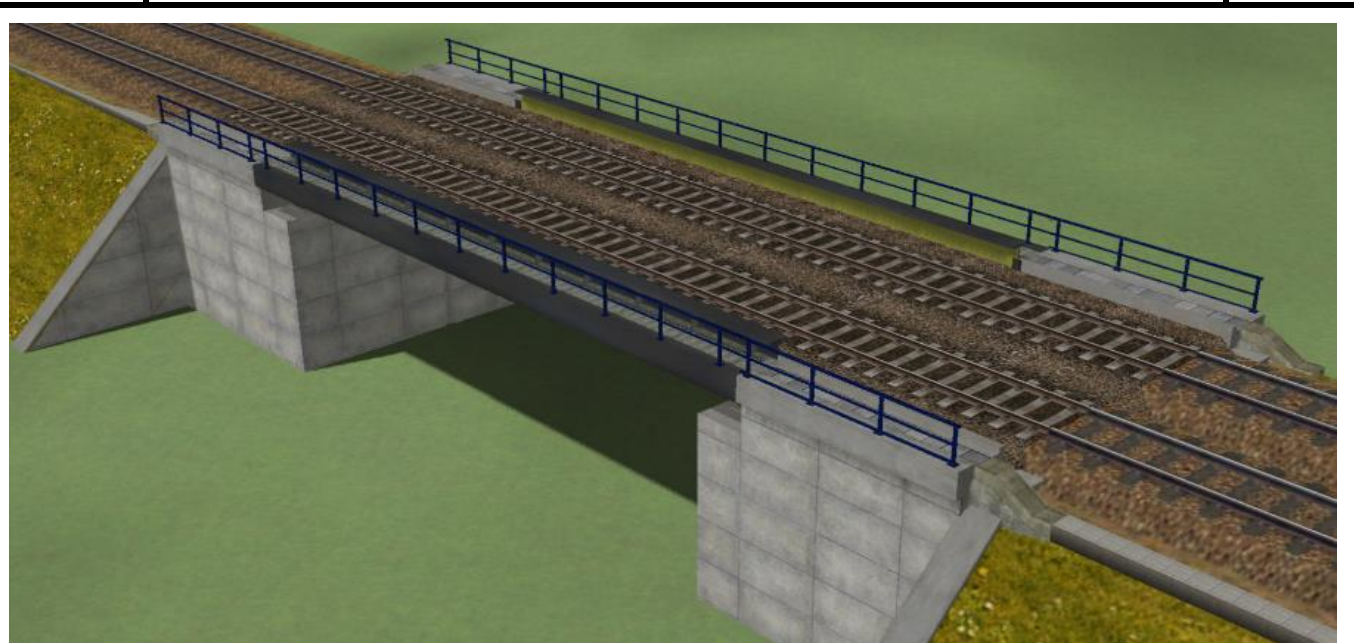

#### **Beschreibung:**

Das Set enthält eine zweigleisige Eisenbahnbrücke in Trogbauweise , erstellt in Anlehnung an die originalen Ausführungszeichnungen. Das Vorbild wird Ende 2015 am Berliner Ostkreuz über die Karlshorster Straße eingebaut. Es stellt eine typische Eisenbahnüberführung über kleine bis mittlere Straßen und Wasserhindernisse dar. Auch max. 3 nicht elektrifizierte Gleise können überspannt werden. Die Widerlager sind Bestandteil des Modells.

Das Modell kann in städtischen Bereichen, wie auch in der freien Landschaft eingebaut werden. Ergänzt wird das Set durch ein Schotterbett (IM), zwei Kabelkanal-Absenkkästen (IM) und eine Stützmauer (1xIM + 1xGO) als Bahndammabschluss.

Brücke, Stützmauer und Schotterbett sind mit Tauschtexturen ausgerüstet. Einige liegen dem Set bei und werden im Ordner Tauschtexturen abgelegt.

### **Technische Daten:**

Stützweite: 20,60 m Höhe der Fahrbahn über +/- Null: 6,50m Oberkante des Gleises 0,60 m über Fahrbahn (absolut 7,10 m über +/- Null) Lichte Durchfahrtshöhe: 5,87 m Die Widerlager des Modells enden bei 0,44 m unter +/- Null Breite gesamt: 12,30m, Abstand der Hauptträger: 9,40m

### **Lieferumfang:**

*Resourcen\Immobilien\Verkehr\Bruecken\* EB\_Bruecke2\_IM\_LD1.3dm EB\_Schotterbett2\_LD1.3dm EB\_KK\_Absenkung2A\_LD1.3dm EB\_KK\_Absenkung2B\_LD1.3dm EB\_Stuetzmauer2\_IM\_LD1.3dm

*Resourcen\Gleisobjekte\Gleise\Bruecken\*

EB\_Bruecke2\_GO\_LD1.3dm EB\_Stuetzmauer2\_GO\_LD1.3dm

*Resourcen\Tauschtexturen\Bruecken\*

EB Bruecke TT00 LD1.png (Original+Schalbeton) EB Bruecke TT05 LD1.png (Grüngrau+Naturstein) EB Bruecke TT06 LD1.png (Rostgrau+Sandstein dkl.)

# **V80NLD10002 - EB\_Bruecke2\_LD1**

**Virtuelle Modelle von LD1**

# **Zweigleisige Eisenbahnbrücke (Trogbauweise)**

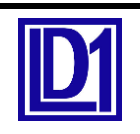

EB\_Bruecke\_TT07\_LD1.png (Graubraun+Ziegel rot) EB Bruecke TT08 LD1.png (Blau+Ziegel gelb) EB Bruecke TT09 LD1.png (Vistagrün+Naturstein) EB Bruecke TT10 LD1.png (Grau+Beton) EB\_Bruecke\_TT11\_LD1.png (Dunkelgrün+Strukturbeton) EB\_Schotter\_TT06\_LD1.png EB\_Schotter\_TT07\_LD1.png EB\_Schotter\_TT08\_LD1.png EB\_Schotter\_TT09\_LD1.png

*Resourcen\Doc\* V80NLD10002\_EB\_Bruecke2.pdf

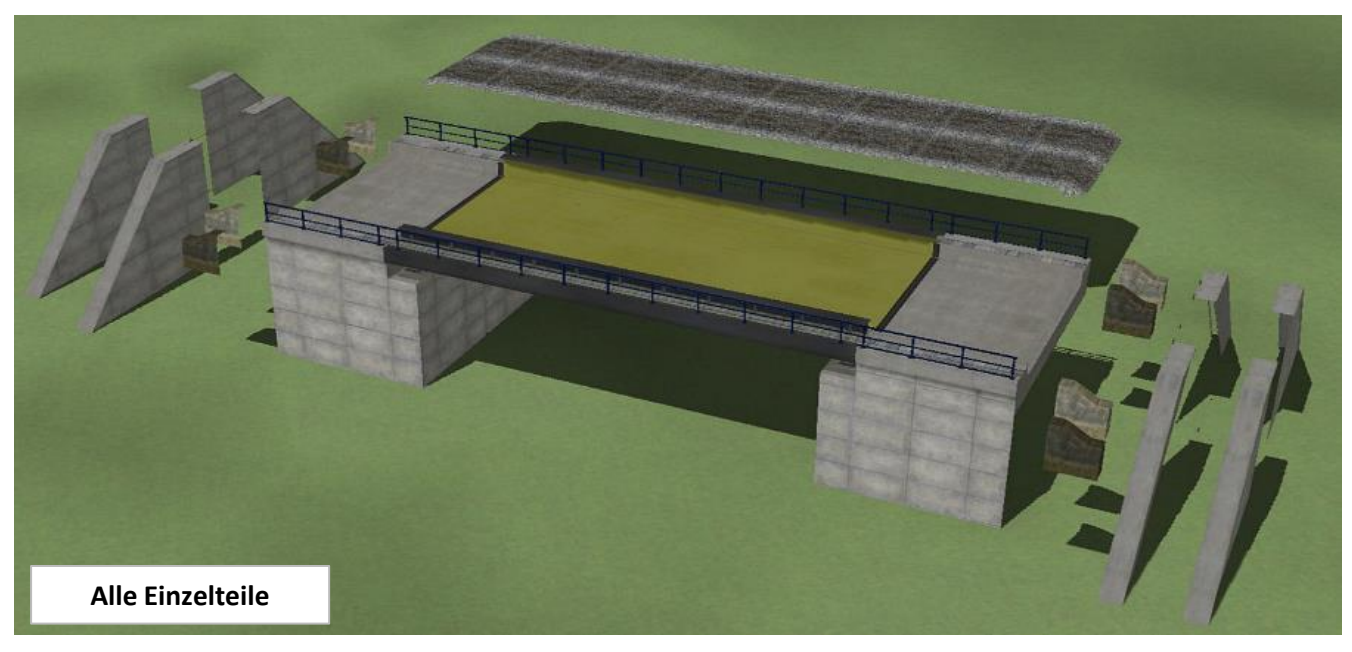

## **Hinweise zum Modell:**

Die Modelle sind für EEP-Versionen ab 10 optimiert, können jedoch bereits ab EEP 8.0 eingesetzt werden und haben alle diverse LOD-Stufen.

Bei einer Verwendung in älteren EEP-Versionen kann es beim LOD-Stufen-Wechsel zu Sprüngen in der Darstellung kommen.

Anzahl der Dreiecke pro LOD-Stufe.

EB\_Bruecke2\_GO\_LD1 / EB\_Bruecke2\_IM\_LD1 L0 5154; L1 2982; L2 1200; L3 428; L4 284

EB\_Stuetzmauer2\_IM\_LD1 L0 40; L1 32; L2 16

EB\_Stuetzmauer2\_GO\_LD1 L0 44; L1 32; L2 16

EB\_KK\_Absenkung2A\_LD1 / EB\_KK\_Absenkung2B\_LD1.3dm L0 94; L1 70; L2 30

EB\_Schotterbett2\_LD1 L0 44; L1 32; L2 16

# **V80NLD10002 - EB\_Bruecke2\_LD1 Zweigleisige Eisenbahnbrücke (Trogbauweise)**

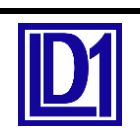

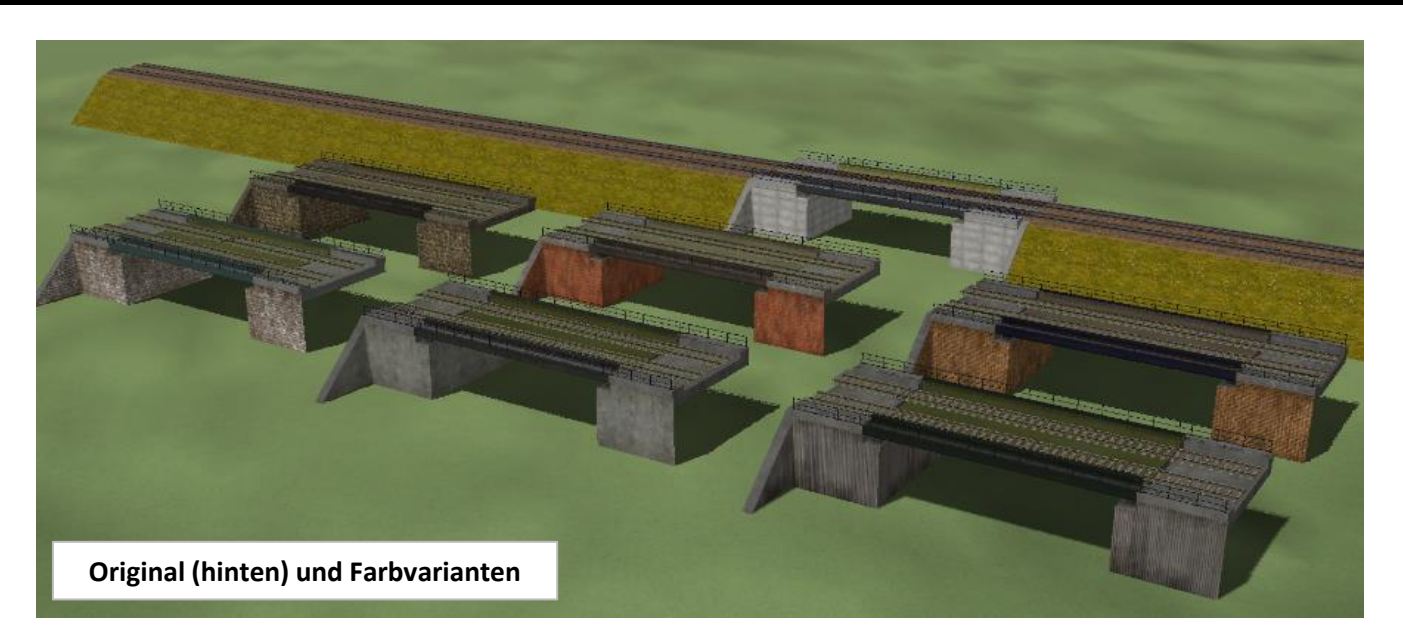

Das Modell wird standardmäßig mit einer Fahrbahnhöhe von +6,50 m eingesetzt. Das GO-Modell wurde an die Standardgleishöhe von 0,60m angepasst, woraus sich die Schienenhöhe von +7,10m ergibt. Das Gleis endet mit der Widerlagerwand bei +/- 17,50 m.

Dort kann dann die Stützmauer (GO) oder direkt das Streckengleis angeschlossen werden. Das kann ein normales Gleis , ein Gleis mit Bahndamm oder ein Gleis mit eigenem Bahndammabschluss sein.

Als Gleise sollte man vorzugsweise solche ohne eigenes Schotterbett verwenden, da das Schotterbett beim Modell mitgeliefert wird. Die Schotterfarbe kann mittels Tauschtextur angepasst werden. Das Schotterbett muss mit den gleichen Koordinaten und Drehung, wie die Brücke eingebaut werden. Beim

Einsetzen liegt es bereits auf der richtigen Höhe (+6,50m) Die Kabelkanal-Absenkkästen müssen beidseitig bei 17,50m händisch eingesetzt werden, auch diese haben beim Einsetzen die richtige Höhe und schließen oben mit dem Betonlaufsteg des Widerlagers ab.

Das Brückenmodell hat beim ersten Einsatz eine relativ fabrikneue Farbgebung. Mittels der beiliegenden Tauschtexturen können weitere verschiedene Varianten erzeugt werden. Der Umgang mit Tauschtexturen wurde im Forum bereits ausführlich beschrieben. Die dazu notwendigen Clone-Modelle müssen selbst erzeugt werden (z.B. mit dem Modellvervielfältiger) .

## **Hinweis zu Stützmauer als Gleisobjekt und Immobilie**

Die Stützmauer wurde als Immobilie und als Gleisobjekt konstruiert. Das Gleisobjekt (GO) lässt sich einfach über die Gleiskoppelfuntion beidseitig an die Brücke anfügen. Das GO-Modell hat zwangsläufig ein Stück Gleis (Länge 0,05m = 5cm) integriert. Damit die Stützmauer richtig angeschlossen wird, habe ich die Vorder- u. Rückseite unterschiedlich gestaltet und texturiert. Die Seite mit dem größeren Flächen (gestaltete Textur) muss immer zum Brückenende hin eingesetzt werden. Damit das kurze Gleisstück zu den angrenzenden anderen Gleisen nicht störend wirkt, sollte hier ein Gleisstil ohne Schwellen (z.B. 752\_BrGl\_o\_Schw\_AF1) verwendet werden.

Wem diese Lösung nicht gefällt, kann als Abschluss auch die normale Stützmauer als Immobilie verwenden. Diese ist dann bei ca. 17,50m beidseitig händisch anzubauen. Die Stützmauer als Immobilie ist vorn und hinten gleich gestaltet. In der Höhe ist die Stützmauer beim Einsetzen auf die Brückenhöhe abgestimmt. Nach unten endet die Stützmauer bei 0,44m unter +/- Null.

**Virtuelle Modelle von LD1**

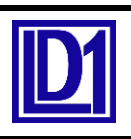

## **Zu den Tauschtexturen**

Die Farbe des Stahlüberbaus und die Struktur des Widerlagers gehören zusammen und können nur durch ändern der Tauschtextur mittels eines Grafikprogrammes neu variiert werden. Für Brücke und Stützmauer gelten die selben Tauschtexturen.

Die hier mitgelieferten Tauschtexturen können auch für die eingleisige Brücke (V80NLD0001) verwendet werden bzw. deren Tauschtexturen funktionieren auch mit der zweigleisigen Ausführung.

Wer die Textur der Widerlagerwände ändern möchte braucht dazu eine neue Mauerwerks-/Betontextur in der Größe 512(B) x 448(H) Pixel. Diese muss links oben in die Sammeltextur eingesetzt werden. Die Original-Wandgröße der Seitenwände beträgt 8,0m(B) x 6,94m(H). Eure eigene Tauschtextur sollte daher auf diese Größe abgestimmt werden.

Auf die Erklärung der Zuordnung der anderen Texturteile wird hier bewusst verzichtet.

Rückfragen zu den Texturen bzw. zum Modell selbst können per Mail an mich geschickt werden.

Adresse: EEP-Fred@online.de

Viel Spass mit dem Modell wünscht Euch Lutz Dittrich (LD1)